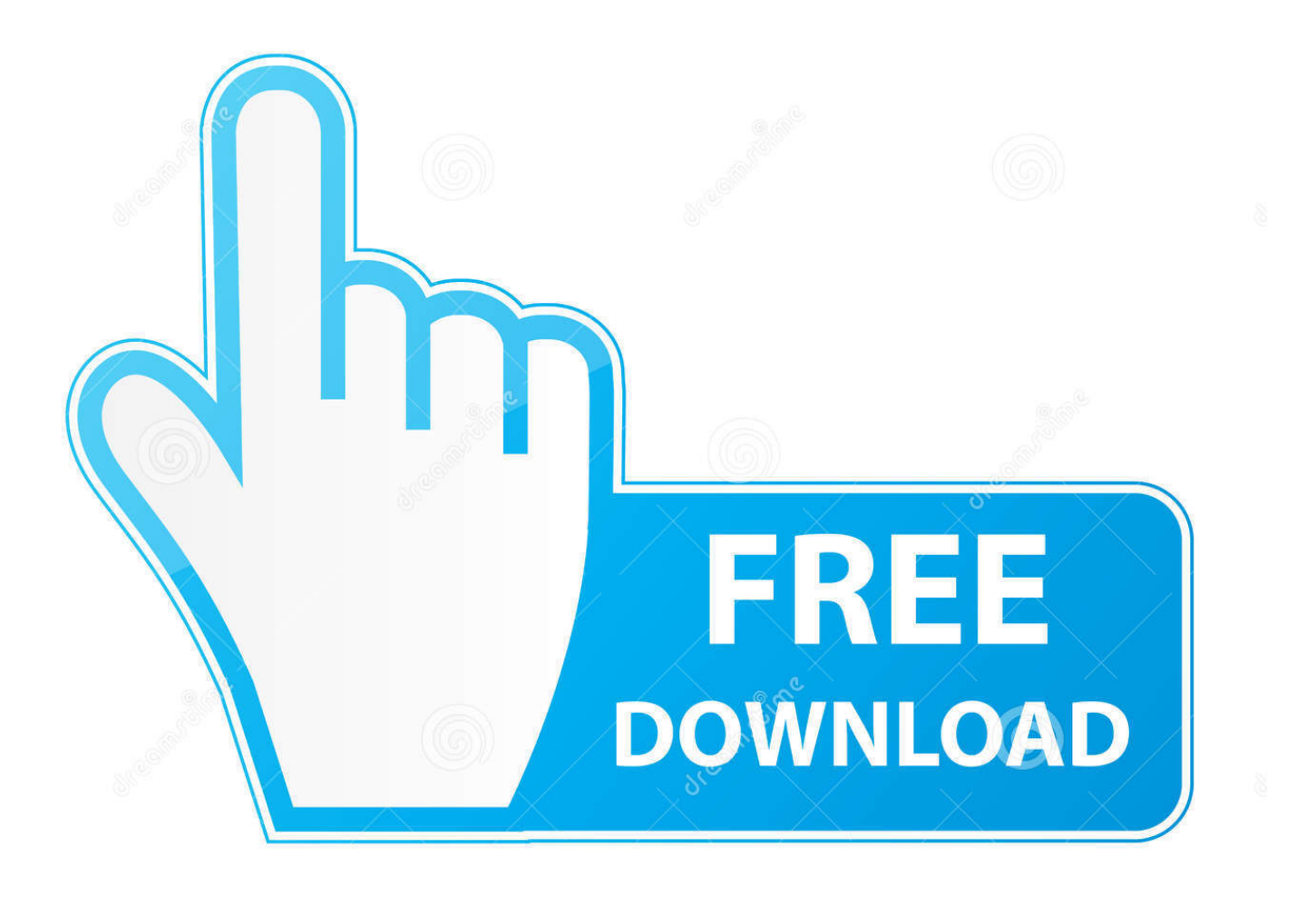

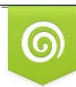

Download from Dreamstime.com eviewing purposes only D 35103813 C Yulia Gapeenko | Dreamstime.com

É

[Windows | ORA-06413: Connection Not Open](http://fancli.com/1al0em)

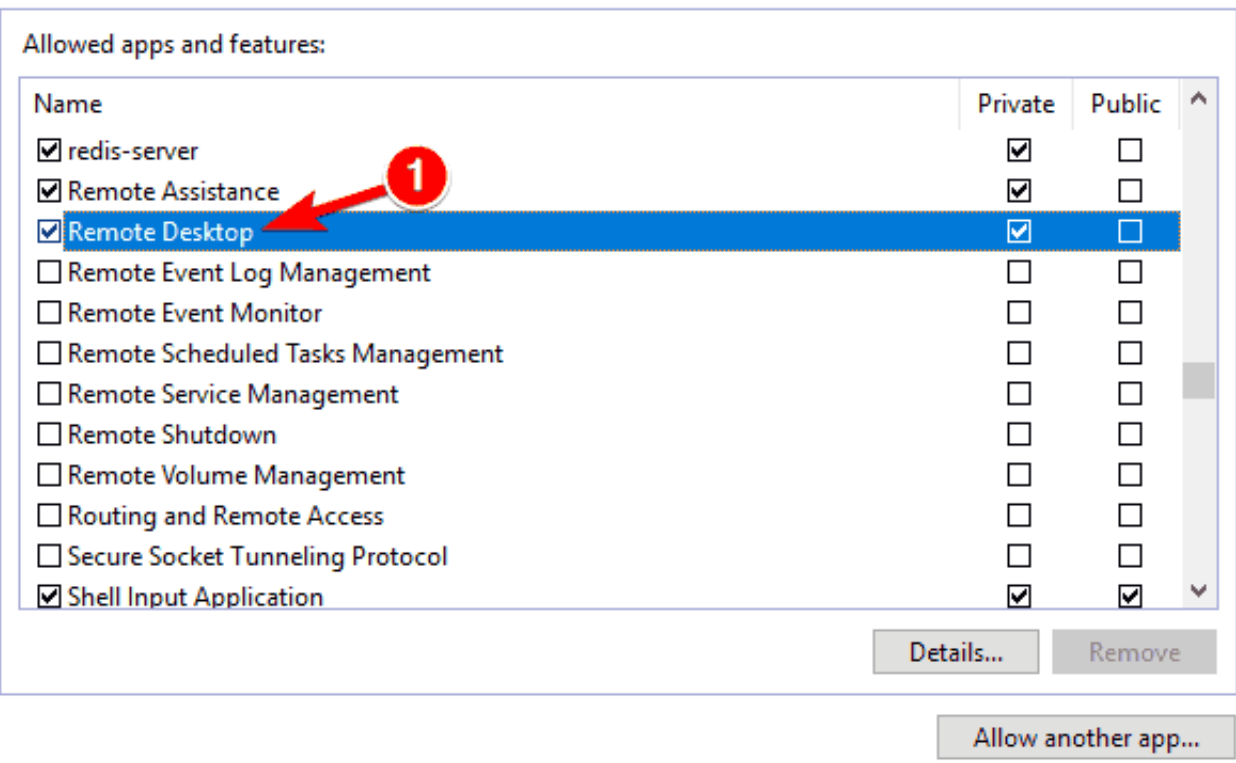

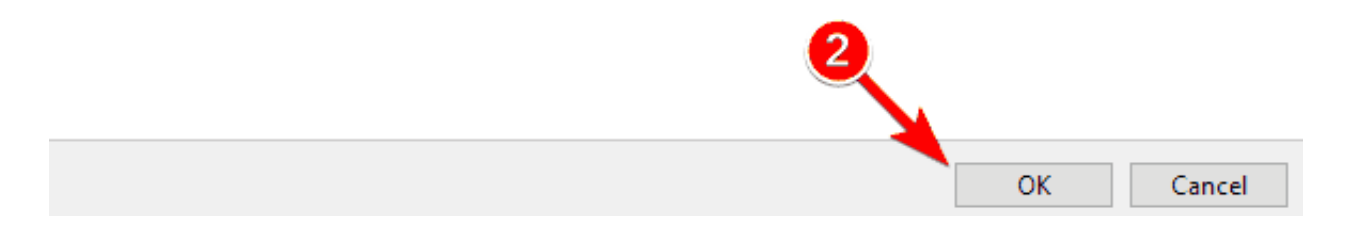

[Windows | ORA-06413: Connection Not Open](http://fancli.com/1al0em)

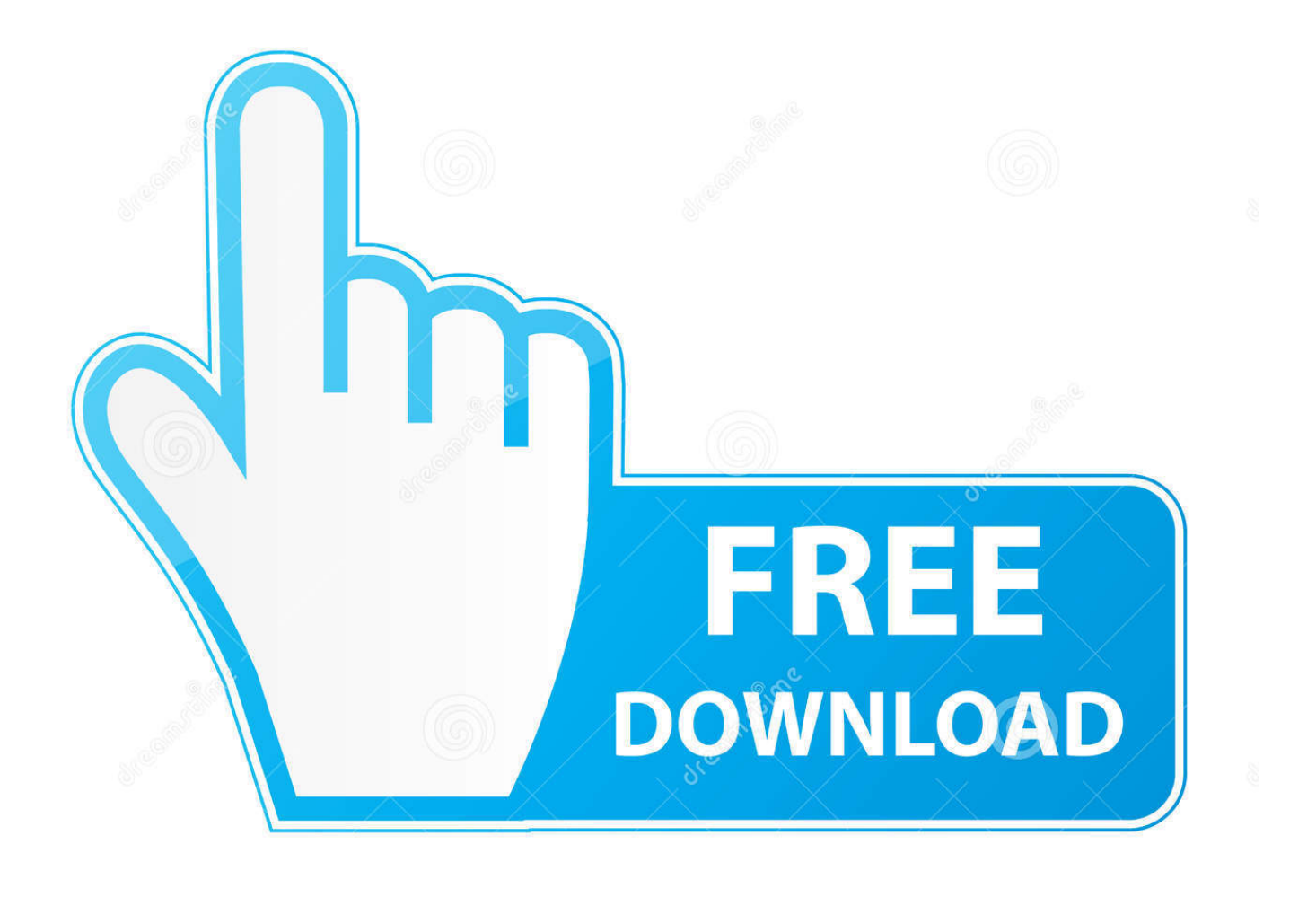

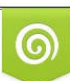

Download from Dreamstime.com or previewing purposes only D 35103813 O Yulia Gapeenko | Dreamstime.com

P

ORA-06413: 'Connection not open' is one of the frustrating bugs that is ... program files (C:\Windows\SysWOW64) folder has parenthesis in it.. Good Day! I am using Excel 2007 and with Windows 7 32bit OS. With the other computers I have no problem in doing a query to automatically .... Why do I get the error "ORA-06413: Connection not open" when connecting to an Oracle Database from Windows Netprobe? Avatar.. [Microsoft] [ODBC driver for oracle] [oracle] ORA-06413: connection not open ... TNS for 32-bit Windows: Version 9.0.1.1.0 - Production. ORA-06413: Connection not open. updated at August 11, 2016 23:13. Apply OS: Windows. Apply Navicat Product: Navicat for Oracle, Navicat Premium.. Error number -9: DMS-E-GENERAL, A general exception has occurred during operation 'attach database'. ORA-06413: Connection not open .... Dear All,. I had encountered the following error code. ex.Message = "ERROR [HY000] [Oracle][ODBC][Ora]ORA-06413: Connection not open.. But when I try to connect it Toad 9.6 32 bits its show error message. Code: [Select all] [Show/ hide]. ORA-06413: Connection not open.. OS: Windows 7 Professional SP1 64 bit; Visual Studio 2010 Professional with SP1; Oracle Database is on another server : Oracle 10g 64 bit .... Solution: Create a link folder for "Program Files (x86)" using below command on Window Drive path. ... Open Registry file(Copy) in text editor replace "(x86)" to "x86" Save file and import it in registry and restart you computer. Now "ORA-06413: Connection not open" error go away.. ... ORA-06413: Connection not open. Driver's SQLSetConnectAttr failed I have just set up several users with new systems running Windows 7 .... Solution: Create a link folder for "Program Files (x86)" using below command on Window Drive path. ... Open Registry file(Copy) in text editor replace "(x86)" to "x86" Save file and import it in registry and restart you computer. Now "ORA-06413: Connection not open" error go away.. ORA-06413: Connection not open. I am getting this error when i run my application (vb.net)in development environment but not with compiled version. My code:. ORA-06413 appeared in Oracle Enterprise Manager Console, after the user installed the 9i database in Windows Storage Server 2003. The response stated that .... ... encountered when opening IBM Rational RequisitePro projects that are configured to use an Oracle database on a Windows 64 bit machine.. ora-06413 connection not open error with Toad 10.5.0.41 while connecting to ... I've installed Oracle XE and Toad 10.5.0.41 on Windows Vista.. This error was ORA-06413: Connection Not Open. Assuming it was a connection string error, as I had not run this particular generation in some .... [Microsoft][ODBC driver for Oracle][Oracle]ORA-06413: Connection not open. Hi Team,. When i am trying to connect to Oracl DB, the following .... Error ORA-06413 Connection not open. Applies to: Windows 7 64bit. Oracle Database 11.2.0.4. Description: After re-install the windows 7 .... Hello friendz today we will learn how to remove ora-06413 error using toad 10.6. ac183ee3ff

[Conway s law, start-ups and micro-services](https://www.uwlanc.org/sites/uwlanc.org/files/webform/Conway-s-law-startups-and-microservices.pdf) [Turn mouse gestures into action](http://cumscacores.over-blog.com/2020/03/Turn-mouse-gestures-into-action.html) [VDash Website](http://cioucessjisdo.over-blog.com/2020/03/VDash-Website.html) [Group policy Admin](http://notewenfa.over-blog.com/2020/03/Group-policy-Admin.html) [Macy s Cyber Monday Deals: List of 2010 Specials](https://www.leetchi.com/c/macy-s-cyber-monday-deals-list-of-2010-specials) [Windows ISO Downloader 8.15 Crack With Activation Code Free Download 2019](https://www.unionfinanciere.be/fr-be/system/files/webform/visitor-uploads/aureabirdi673.pdf) [Senator Eric Brakey \(Republican Maine\) position statement on cryptocurrency freedom \(he specifically mentions Monero\) :](http://mest-ic.org/remit2/sites/default/files/webform/payment/luxurderr467.pdf) [Monero](http://mest-ic.org/remit2/sites/default/files/webform/payment/luxurderr467.pdf) [Free Yahoo Messenger Download For Nokia E63](http://maxsumprati.over-blog.com/2020/03/Free-Yahoo-Messenger-Download-For-Nokia-E63.html) [Redmi 7A, Redmi Note 7 Pro will go on sale today at 12.00 on...](http://bloomovym.yolasite.com/resources/Redmi-7A-Redmi-Note-7-Pro-will-go-on-sale-today-at-1200-on.pdf) [IDM 6.24 Crack With Serial Number Full Version Download](https://www.blockmansinsurance.be/nl-be/system/files/webform/visitor-uploads/idm-624-crack-with-serial-number-full-version-download.pdf)